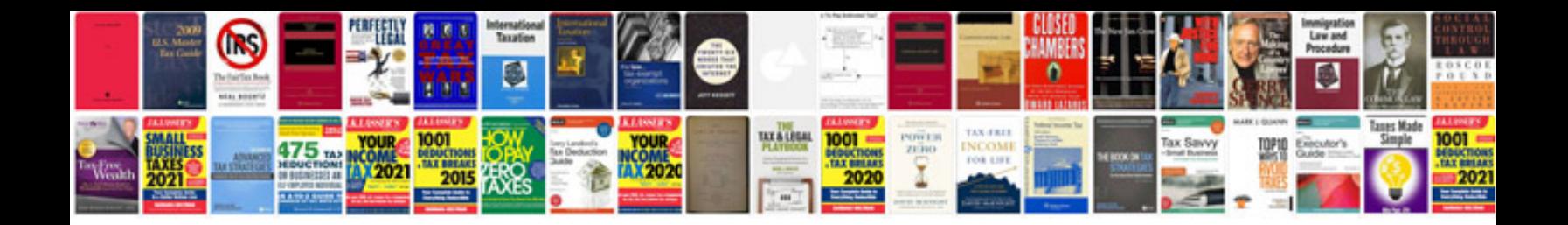

**Aptitude test formulas**

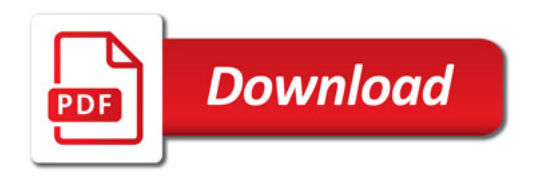

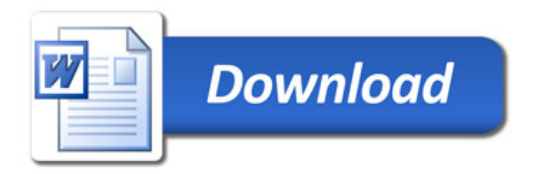